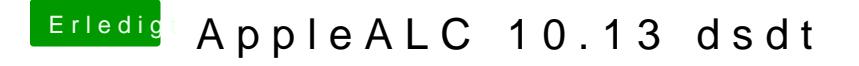

Beitrag von al6042 vom 17. Oktober 2017, 23:31

Dann würde ich doch mal bitten, folgende Variante unter /EFI/Oz auf Partition zu platzieren und einen NVRAM-Reset durchzuführen...